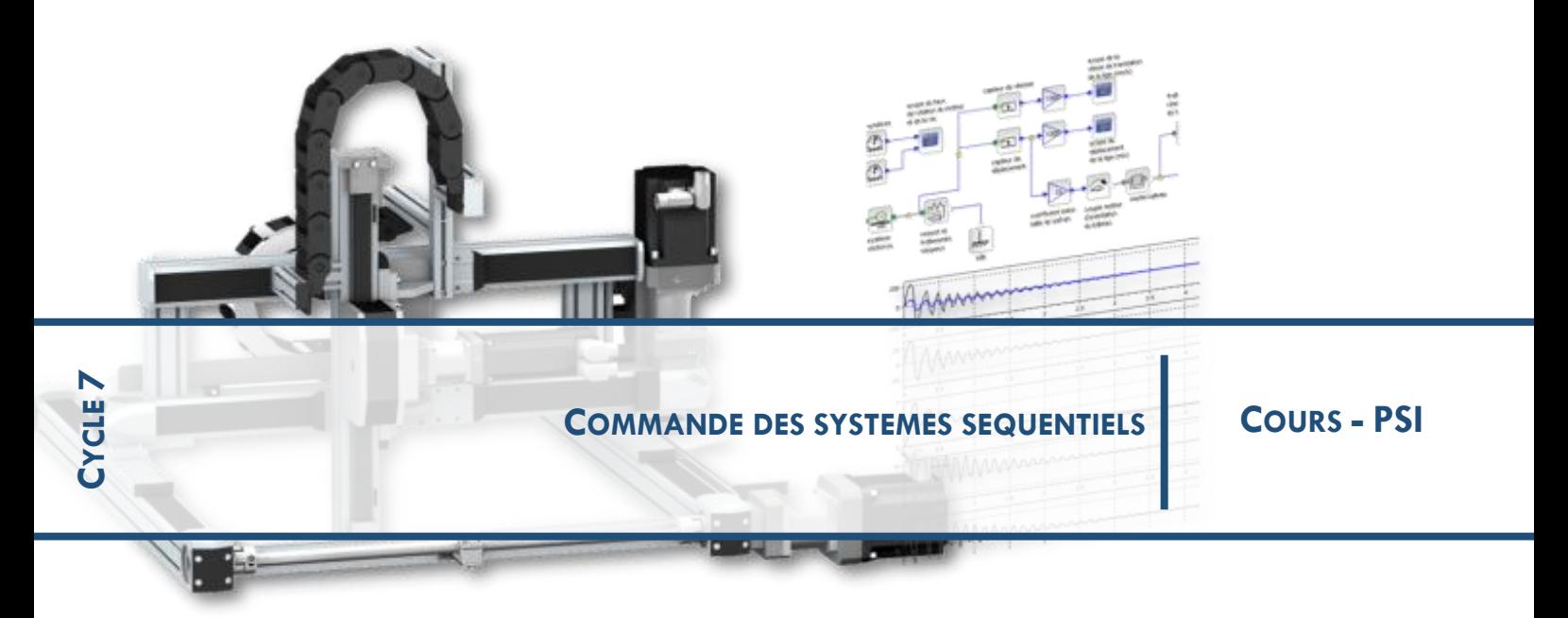

### **1 INTRODUCTION**

Les systèmes à évènements discrets (SED) permettent de modéliser la succession des différentes étapes d'évolution. Ce sont des systèmes séquentiels dans lesquels une même cause peut produire des effets différents. Un effet peut rester maintenu alors même que sa cause a disparu (notion de mémoire).

#### **Définition : …**

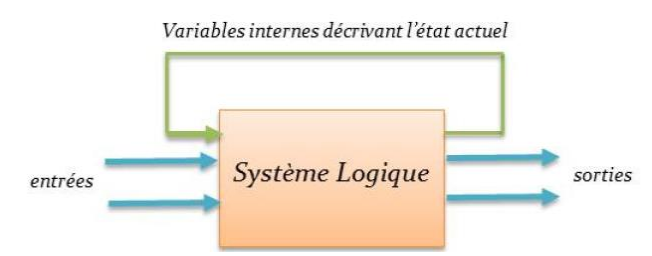

#### *Exemple de système séquentiel :*

- *Commande séquentielle d'un moteur électrique On remarque sur le chronogramme ci-dessous que la sortie S peut présenter une valeur différente (0 ou 1) pour une configuration identique des entrées m et a : le système ne peut donc pas être combinatoire. Il faut donc ajouter une variable d'état supplémentaire, notée par exemple s (état antérieur de S).*

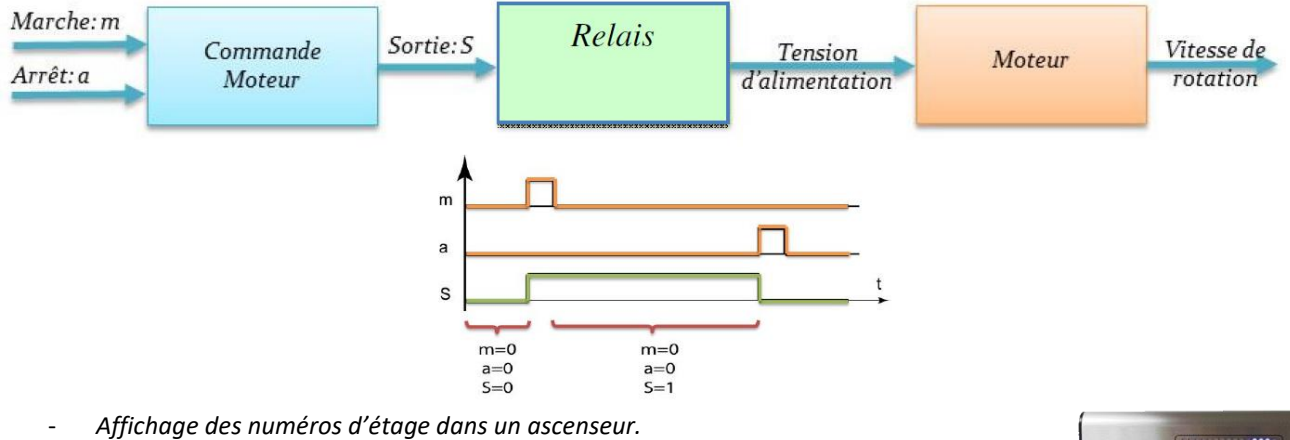

*Système combinatoire : l'affichage est correct seulement quand l'ascenseur est arrêté à l'étage Système séquentiel : l'affichage est mémorisé pendant que l'ascenseur se déplace entre 2 étages.*

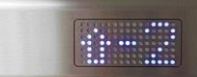

# **2 COMPOSANTS PERMTTANT LA COMMANDE SEUANTIELLE**

### **2.1 Relais**

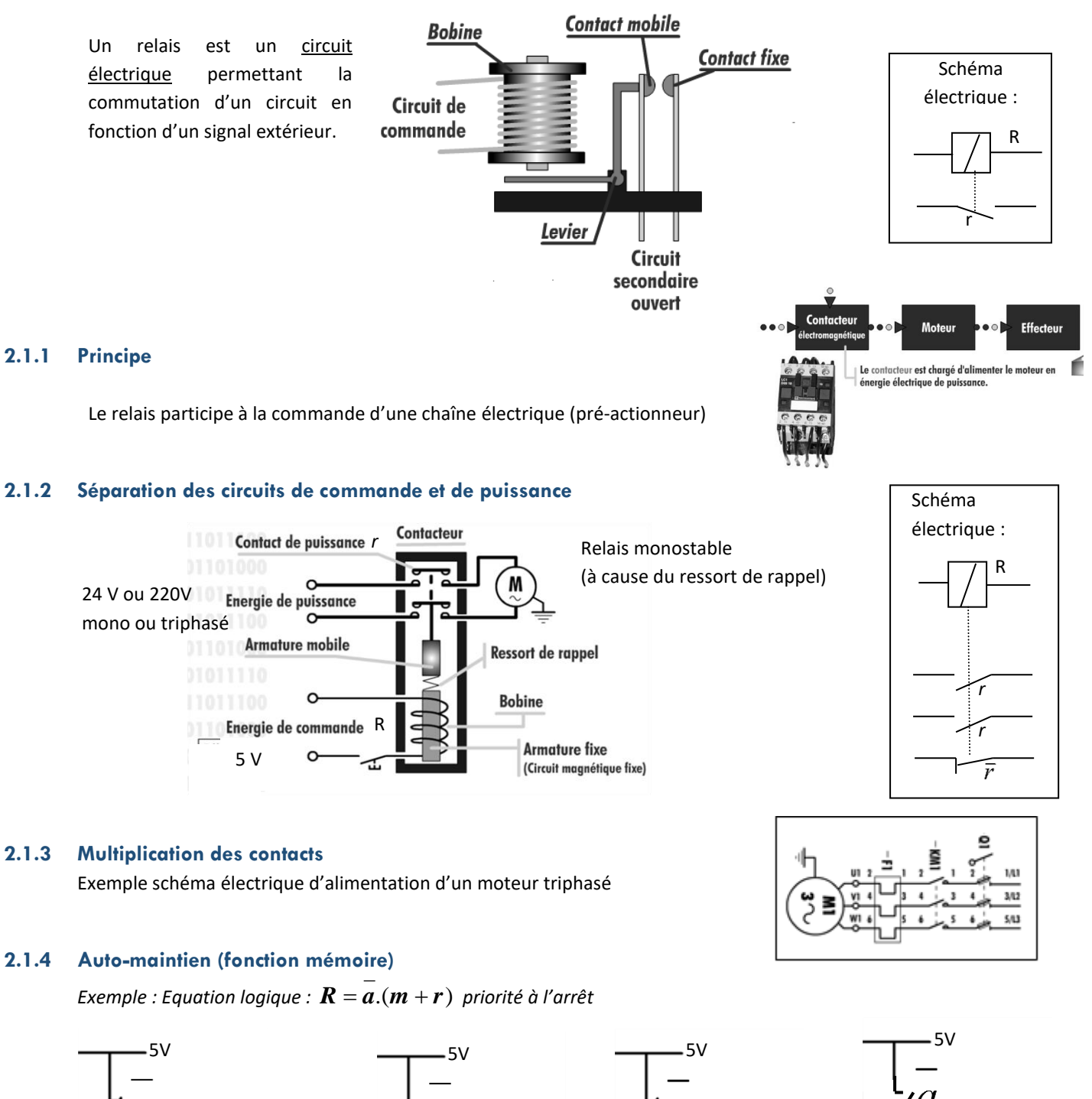

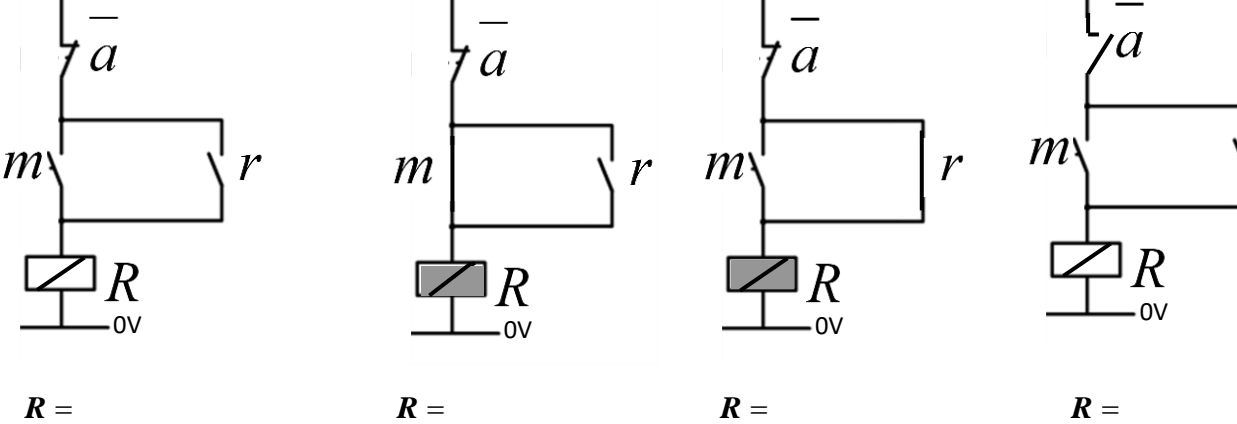

 $\boldsymbol{\nu}$ 

Vérin

en énergie pneumatique.

Le distributeur est chargé d'alimenter le vérin

**Effecteur** 

### **2.2 Distributeurs : commande d'une chaîne pneumatique (pré-actionneur)**

#### **2.2.1 Principe**

Le rôle du distributeur pneumatique (ou hydraulique) est de distribuer l'air (ou l'huile) vers le vérin en déplaçant le tiroir en translation.

Dénomination du distributeur (ici 4 / 2) :

4 : nombre d'orifices ou de tuyaux raccordés sur le distributeur

2 : nombre de positions possibles du tiroir

*Exemple de câblage pour alimenter :*

un vérin double effet (deux entrées d'air) et un vérin simple effet (une seule entrée d'air)

Schématisation d'un distributeur 5/2

**Tuyaux vers** les chambres du vérin

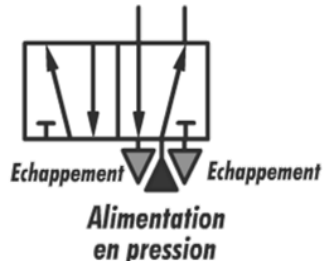

**2.2.2 Commande des distributeurs**

 $\frac{1}{\sqrt{2}}$ **Distributeur** 

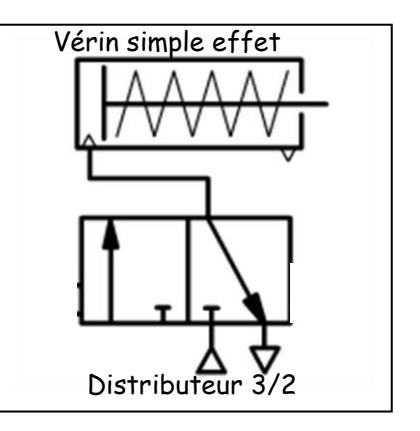

Pilotage acti

Vérin double effet piloté par un distributeur 4/2 bistable. Selon la case active, la tige est rentrée ou sortie

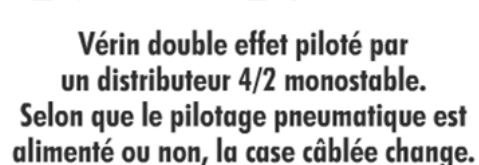

Pour commander le déplacement du vérin avec le **distributeur bistable**, il faut **deux ordres** : un pour Avancer, et un autre pour Reculer (effet mémoire) ;

Par contre **il suffit d'un seul ordre** (qui sera présent ou non) pour Déplacer le vérin avec le distributeur **monostable** (pour mémoriser l'ordre, il faudra utiliser une autre méthode).

### **3 DESCRIPTION DES SYSTEMES A EVENEMENTS DISCRETS (SED)**

### *Comment décrire (et programmer) le comportement séquentiel d'un système ?*

La description du comportement d'un système séquentiel peut être réalisée notamment par :

- L'outil « diagramme d'activité » Sysml ; (hors programme, ne décrit pas les causes d'évolution)
- L'outil « diagramme de séquence » Sysml ;
- L'outil algorithme (ou algorigramme) ;
- L'outil « diagramme d'états » Sysml (ou graphe d'états) ;

Ces outils sont, à la base, des outils de modélisation du comportement séquentiel, mais peuvent aussi servir à la programmation des composants qui réalisent la fonction « Traiter » de la chaîne d'information (microcontrôleur, microprocesseur, automate programmable, puce à circuits logiques programmables…).

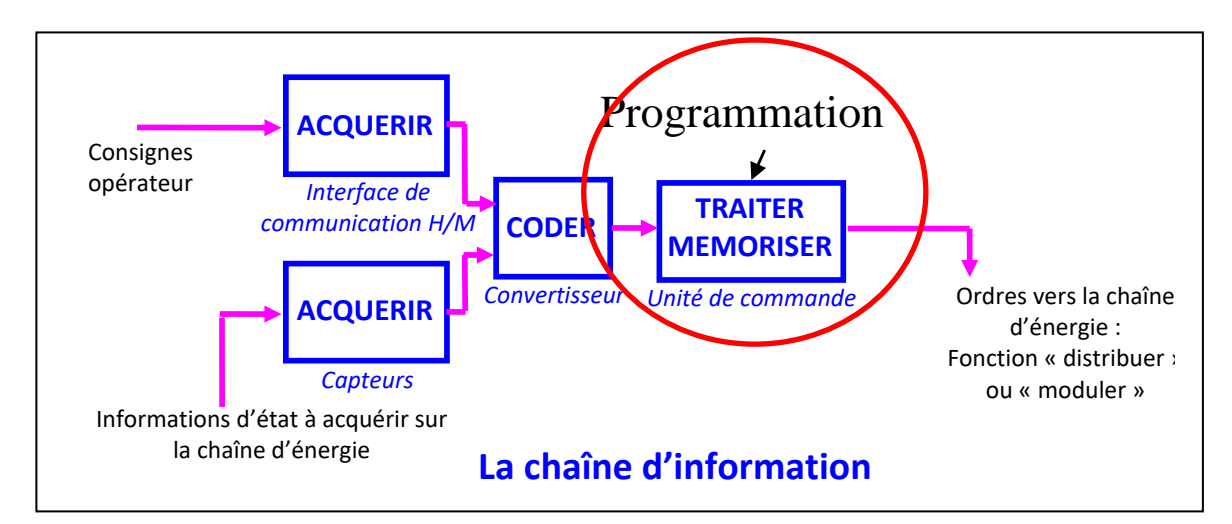

### **3.1 Description comportementale par le « Diagramme de séquences »** (**Le diagramme de séquence** est un des outils de la norme « Sysml »)

**a) Objectif** : décrire dans l'ordre chronologique les interactions entre les acteurs et composants d'un système, ou entre les composants eux-mêmes ;

**b) Syntaxe de base** : (sur l'exemple = fonctionnement d'un portail télécommandé)

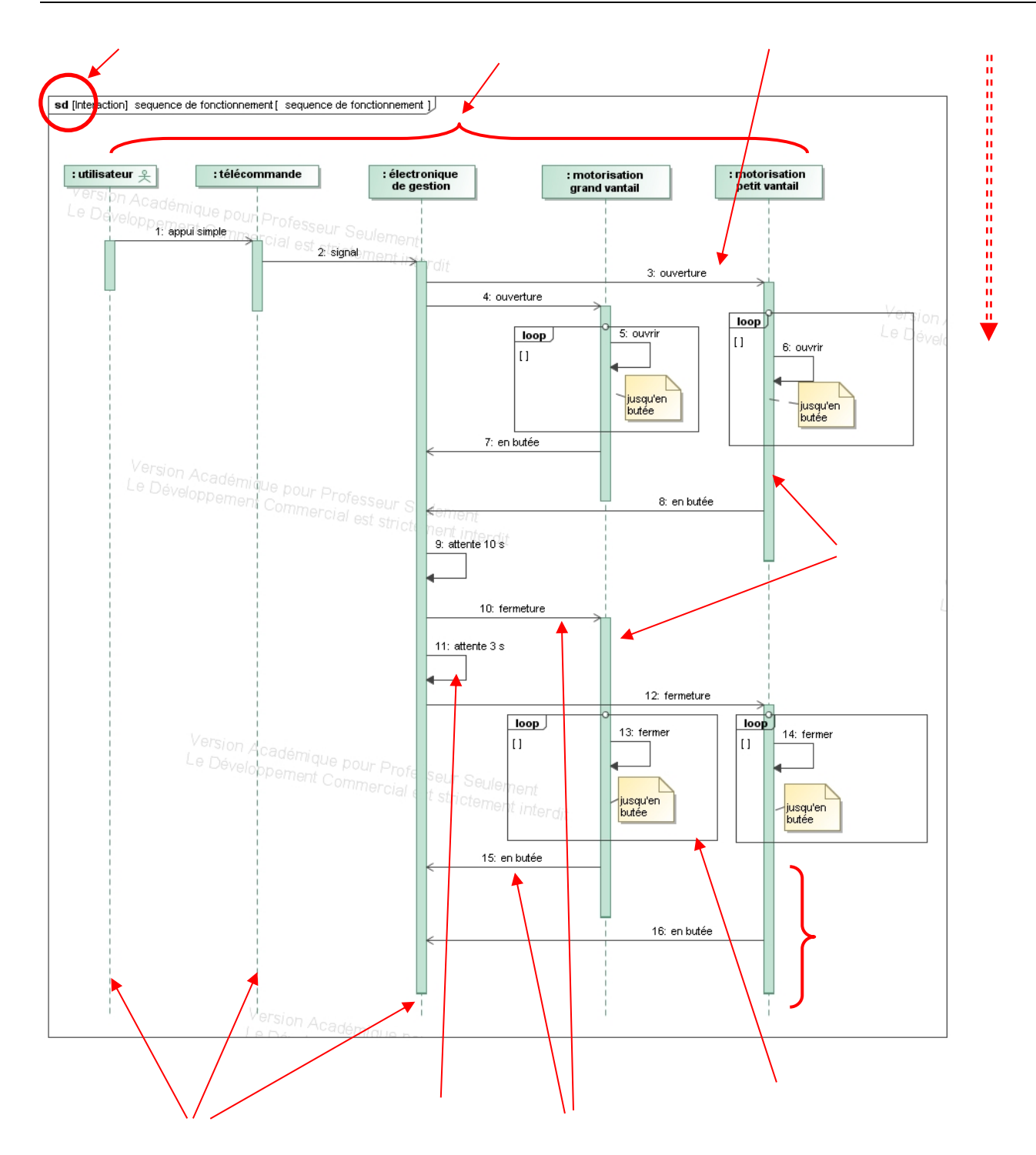

(\*) dans le cas où « l'électronique de gestion » participe à l'action de la boucle « loop », cette boucle doit recouvrir aussi la ligne de vie de « l'électronique de gestion ».

Exemple de question à laquelle on peut désormais répondre : quel est la chronologie de fermeture des vantaux ? ………….

### c) **Compléments de syntaxe du diagramme de séquences :**

- les messages dits **« synchrones »** : **l'émetteur est bloqué, en attente d'une réponse du récepteur** :

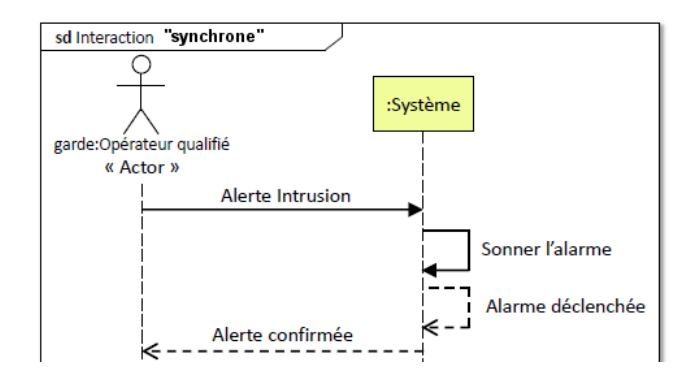

- l'action **maintenue** (boucle « loop ») : la durée peut être précisée

![](_page_5_Picture_102.jpeg)

- les interactions en « parallèle » : **les interactions sont exécutées simultanément** :

![](_page_5_Picture_103.jpeg)

- les interactions optionnelles : **l'interaction n'existe que si la condition fournie est vraie** :

![](_page_5_Picture_8.jpeg)

- les interactions « alternatives » : **seule l'interaction possédant la condition vraie s'exécute** :

![](_page_5_Picture_10.jpeg)

# **3.2 Description par « l'algorigramme » Syntaxe** générale :

![](_page_6_Figure_3.jpeg)

*Exemple : l'axe linéaire à codeur incrémental ; Description de la procédure de prise d'origine :*

![](_page_6_Figure_5.jpeg)

![](_page_6_Figure_6.jpeg)

**Conseil** : « décomposer pour mieux résoudre »

Il est préférable de réaliser de petits algorigrammes (sous programmes) appelés parfois « macros » ou « fonctions » décrivant chacun une tâche simple, puis de faire un algorigramme plus général qui fait appel à ces sous-programmes.

# **3.3 Description et programmation par l'outil « Graphe d'état »**

**(Le graphe d'états** est un des outils de la norme « Sysml »)

Le « graphe d'états » ou « diagramme d'états » ou *state machine* « stm » permet de décrire l'évolution d'un système en traçant de manière codifiée, l'interaction entre les **événements** qui se produisent (à l'extérieur ou à l'intérieur du système) et son comportement décrit par les **actions** qu'il effectue en conséquence.

#### **3.3.1 Eléments de base**

#### **a) Syntaxe**

![](_page_7_Figure_5.jpeg)

Sysml cas Matlab-Stateflow

![](_page_7_Figure_7.jpeg)

### **b) Les états**

Un état représente une période de la vie du système, pendant laquelle il accomplit une ou plusieurs actions, ou attend un (ou des) événement(s). Cet état peut être actif ou non ;

Il n'y a qu'un seul état actif à un instant donné, sauf dans le cas des sous-états « parallèles » (voir plus loin).

#### Mots réservés dans les états :

![](_page_7_Picture_241.jpeg)

#### **c) Les transitions**

Une transition représente le passage instantané d'un « état source » vers un « état destination » (« instantané » car on considère négligeable la durée d'un cycle du calculateur).

On trouve les événements déclencheurs d'évolution dans les « étiquettes de transition » ; Dans l'usage, les « étiquettes de transition » sont appelées « transitions »

#### Syntaxe de l'écriture des transitions :

![](_page_7_Picture_242.jpeg)

#### **Principe :**

- La transition n'est évaluée que si l'état source est actif ;

- La transition n'est franchie que si l'événement est vrai **et** si la condition est vraie ;

- L'action (lorsqu'elle est présente) est exécutée pendant le franchissement (sauf action sur condition de matlab).

![](_page_8_Picture_243.jpeg)

Exemples possibles de transitions :

Un **évènement** est un changement qui doit être pris en compte dans la description par diagramme d'état.

Un évènement se produit à une date précise qui est l'occurrence de cet évènement. **La durée d'un évènement est nulle et il ne peut pas être mémorisé**. Un événement est le passage de 0 à 1 d'une variable. On peut lui associer la notion de front montant (noté ci-dessous $\uparrow a$ ).

![](_page_8_Figure_6.jpeg)

L'occurrence de l'événement est une condition nécessaire au franchissement.

Pour désigner un événement correspondant au front descendant d'une variable *a*, on utilisera l'évènement  $\bar{a}$  (dans certains logiciels comme Matlab, on n'associe à la définition de l'évènement les qualificatifs « rising » ou « falling »).

# *Exemple de graphe avec action exécutée pendant le franchissement :*

*l'objectif est de compter le nombre de fronts montants et de fronts descendants qui se produisent au cours du temps :*

![](_page_8_Figure_11.jpeg)

Nota : la présence d'actions dans les transitions nuit à la lisibilité des graphes d'états ; donc sauf cas très particuliers **on évitera l'utilisation de l'action au franchissement**.

![](_page_8_Figure_13.jpeg)

# **d) les syntaxes particulières**

**Transition avec « point de décision » (ou « jonction »)** :

![](_page_8_Figure_16.jpeg)

La jonction est un **pseudo-état** utilisé par exemple pour factoriser des expressions booléennes associées à des conditions.

![](_page_9_Figure_3.jpeg)

![](_page_9_Figure_4.jpeg)

Exemple : Lorsque la condition [a] est vraie, la jonction devient active, mais E1 est désactivé seulement si [b] ou [c] deviennent vrais.

**Transition réflexive** :

L'état source et l'état pointé est le même ; il est désactivé puis aussitôt réactivé au pas de calcul suivant.

*Exemple ci-contre : transition réflexive utilisée en comptage (de TOP)* 

![](_page_9_Figure_9.jpeg)

### **3.3.2 Les états composites**

**a) Définition** : un état composite contient un ou plusieurs états.

**Appellations** : l'état composite peut être appelé « **super-état** » ; il contient des « sous-états » ; **Exemple** :

![](_page_9_Figure_13.jpeg)

Intérêt : Ils permettent :

- de donner de la lisibilité en simplifiant la description des évolutions
- de gérer par zones séparées, les différentes parties d'une machine ;
- de fournir la possibilité de hiérarchiser les évolutions. ....

### Représentations abrégées dans lesquelles les sous états sont masqués :

![](_page_10_Figure_3.jpeg)

![](_page_10_Figure_4.jpeg)

# **b) Règles**

- un état composite contient un état initial qui est activé lorsque l'état composite est activé ;
- un sous-état ne peut être actif que si l'état composite dans lequel il se trouve l'est.
- Il ne peut y avoir qu'un seul état actif dans le sous-état et dans l'ensemble du graphe, sauf dans le cas des « structures à évolutions simultanées » (voir plus loin).

# **c) les syntaxes particulières**

**Transition interne** : elle relie le cadre d'un état donné au cadre d'un état de niveau hiérarchique inférieur. Cette transition de niveau hiérarchique supérieur est évaluée prioritairement.

*Exemple : cas de forçage dans un état particulier, Lorsque la condition ARU est vraie, l'état E12 s'active*

# **Etat « History »** :

il s'agit d'un pseudo-état qui mémorise l'activité d'un super-état (composite).

Lors d'une désactivation, puis d'une transition retour vers ce super-état, il retrouve son état antérieur.

Notation : représente le « pseudoétat History » placé à l'intérieur du super-état ;

*Exemple : voir ci-contre.* 

### Explication :

1- le symbole « H » est présent dans le super-état E0 (composite) :

![](_page_10_Figure_19.jpeg)

2- on suppose que l'évolution conduit à l'activation de l'état E2 ;

puis que la condition « c » est vraie ;

![](_page_10_Figure_22.jpeg)

3- l'activation de  $E\$ 3 s'effectue normalement ; puis on suppose que la condition «  $\mathbf{c} \times \mathbf{c}$  devient vraie :

![](_page_10_Figure_24.jpeg)

4- c'est l'état E2 mémorisé par « H » qui s'active,au lieu de E1 qui aurait été activé si «  $H$  » n'avait pas été présent.

![](_page_10_Figure_26.jpeg)

**Cours SI Lycée Bellevue - CPGE PSI**

*Application particulière ci-contre :* 

*Le « figeage » du super-état E1 - La présence d'une transition interne vers le pseudo-état history conduit ici au figeage (ou blocage) du graphe de l'état composite lors de l'activation de « STOP » ; dès que la condition « STOP » n'est plus vraie, l'état composite E1 reprend son mode d'évolution normal.*

### **3.3.3 Les structures à évolutions simultanées : sous-états « parallèles »**

### *Exemples et syntaxe*

![](_page_11_Figure_6.jpeg)

**Définition** : des sous-états sont dit « **parallèles** » lorsqu'ils sont **actifs simultanément** ; **Vocabulaire** :

- Le super-état (composite) qui contient les états « parallèles » est dit « orthogonal ».
- Des états parallèles sont aussi appelés « **concurrents** » (du mot anglais « concurrently » qui signifie « simultanément »)

- Lorsqu'un super-état (composite) n'est pas « parallèle », il est simplement « exclusif » (il ne doit y avoir qu'un seul état actif dans le sous-graphe).

**Conditions d'activation et de désactivation :**

![](_page_11_Figure_12.jpeg)

![](_page_11_Figure_13.jpeg)

![](_page_12_Figure_2.jpeg)